# **ALGORITMA VE** PROGRAMLAMAYA GİRİŞ Akış Diyagramı Sembolleri

# Akış Diyagramı

- Algoritmaların görsel şeklidir.
- En yaygın algoritma ifade şeklidir.
- Anlaması kolaydır.
- Takibi kolaydır.
- Programı kodlaması kolaydır.
- Herkesçe anlaşılır.

…

Programlama ve konuşma dilinden bağımsızdır.

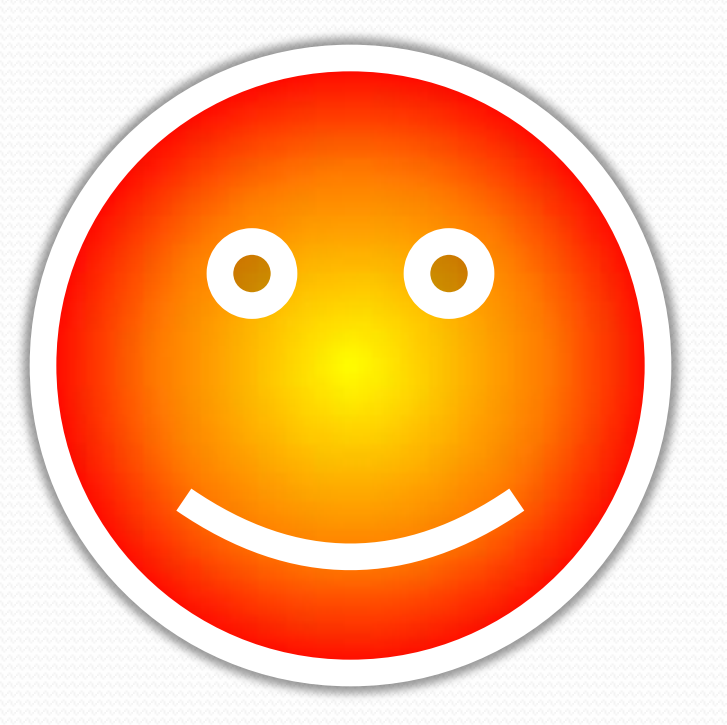

## Akış Diyagramı

- Şekillerde ufak tefek farklılıklar olabilir.
- Genel olarak herkesin kabul ettiği şekiller vardır.

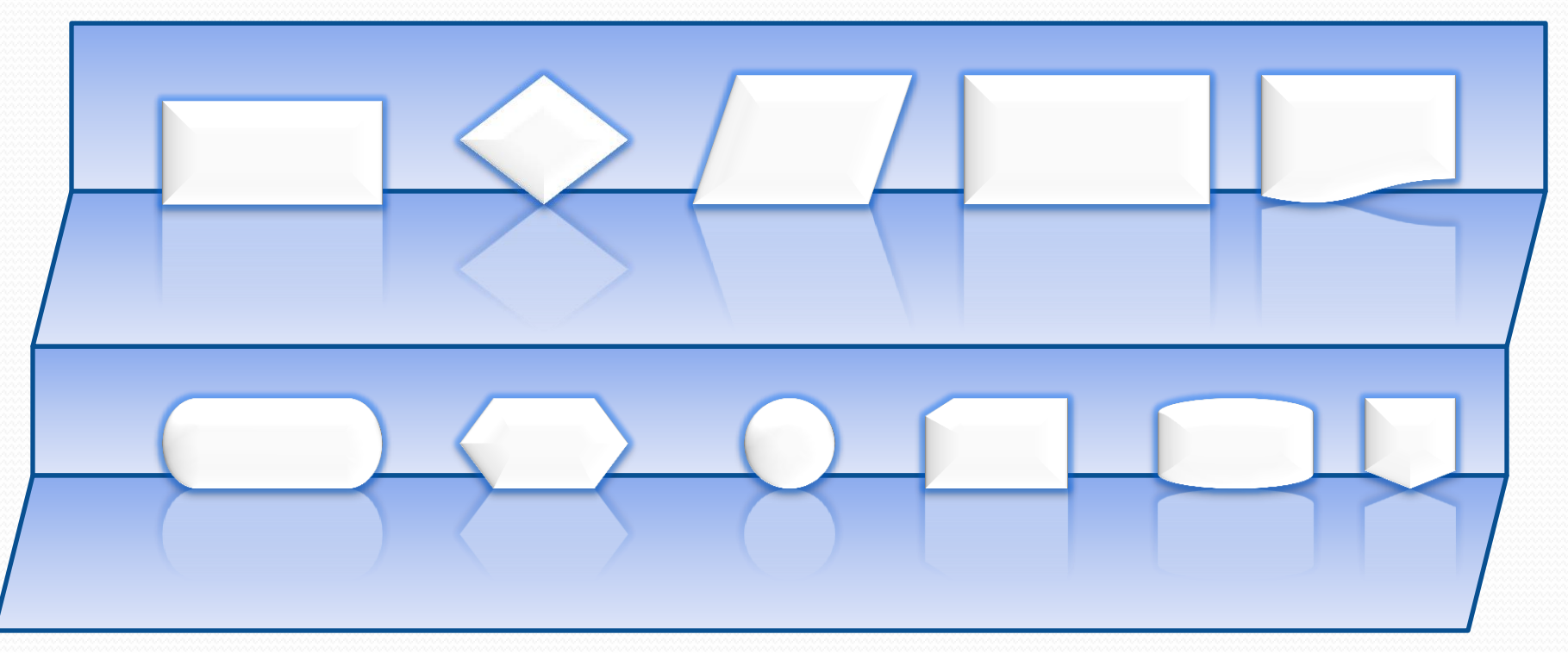

#### Akış Diyagramı: Sonlandırma

- Her algoritmanın başında ve sonunda kullanılır.
- Başlarken sembol içine
	- "BAŞLA"
	- "START"
	- "BEGIN" gibi ifadeler kullanılabilir.

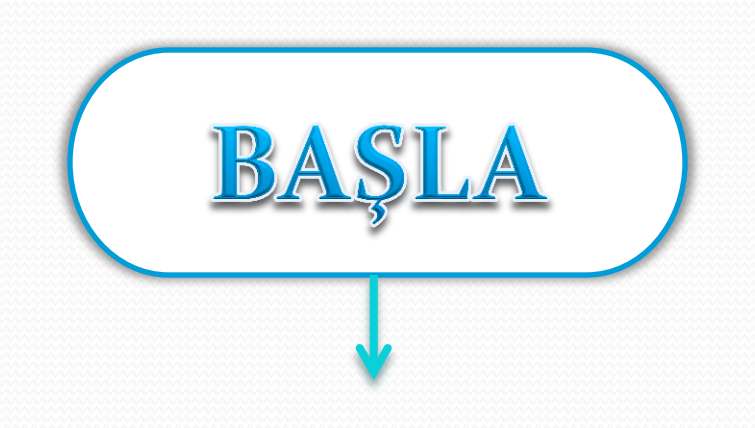

## Akış Diyagramı: Sonlandırma

- Bitirirken
	- "DUR"
	- "BİTİR"
	- "STOP"
	- "END" gibi ifadeler kullanılabilir.

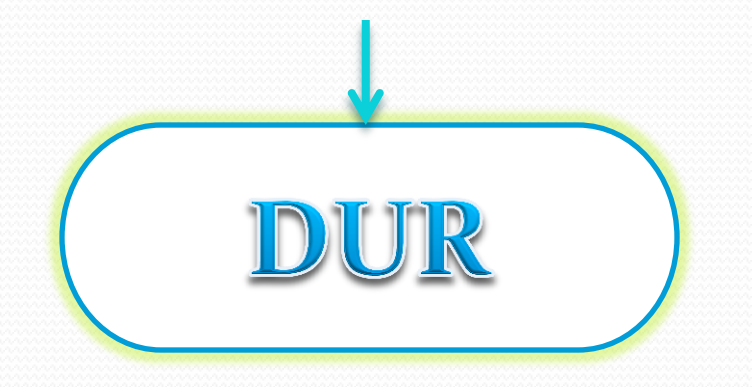

## Akış Diyagramı: Okuma

- Birkaç sembol kullanılabilir.
- Bizim tercihimiz "Kart Okuyucu": (Artık kartlar kullanılmıyor, klavyeden okuma için kullanmamızda sakınca yok!)

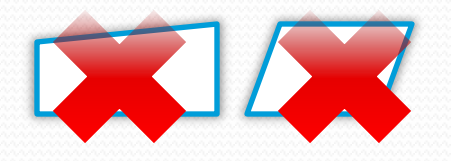

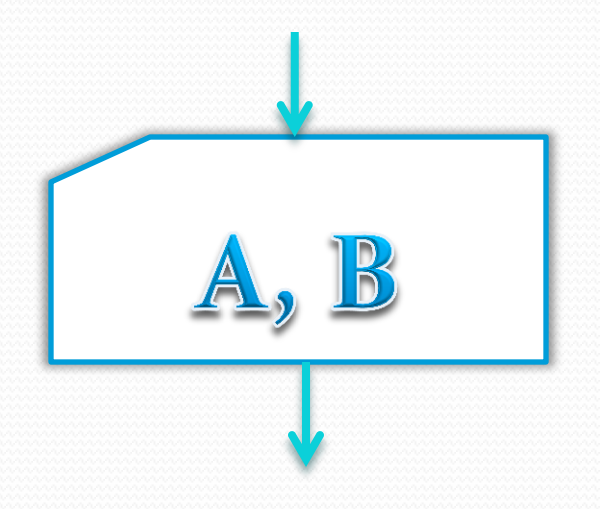

## Akış Diyagramı: (diskten)Okuma

- Bazı kitaplarda (klavyeden) okuma sembolü olarak aynı zamanda (ekrana) yazma sembolü olarak- paralel kenara rastlayabilirsiniz.
- Biz bu sembolü diske yazma ve diskten okuma sembolü olarak kullanabiliriz.

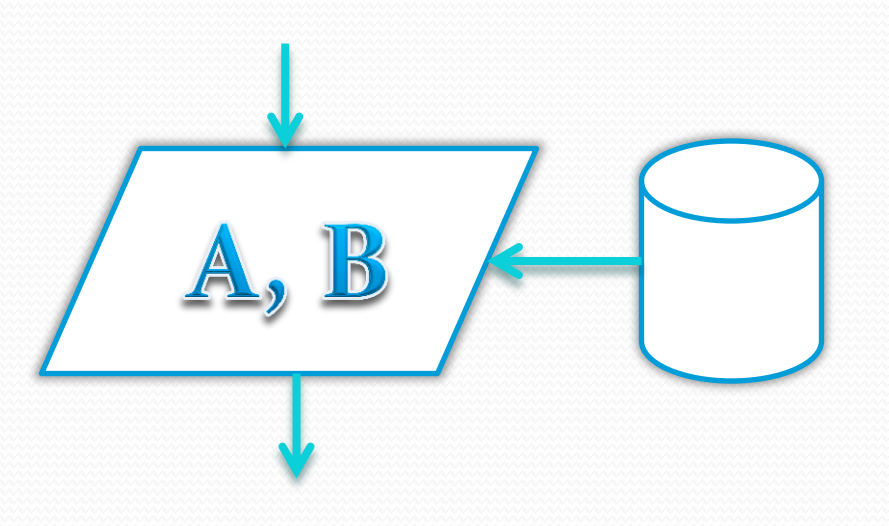

#### Akış Diyagramı: Yazma

- Birkaç sembol kullanılabilir.
- Bizim tercihimiz "Yazıcı çıktısı"

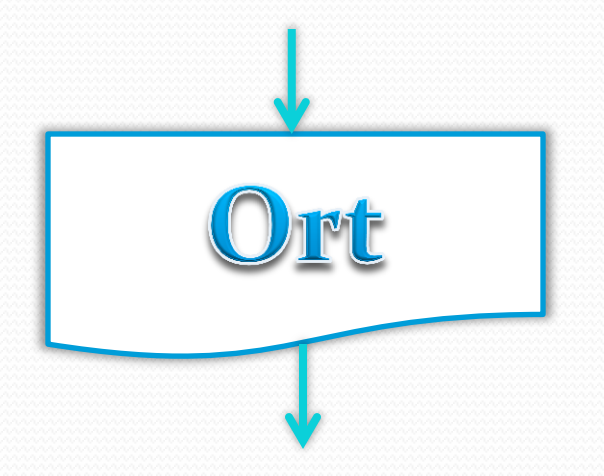

## Akış Diyagramı: (diske)Yazma

- Bazı kitaplarda (ekrana) yazma sembolü olarak paralel kenara rastlayabilirsiniz.
- Biz bu sembolü diske yazma sembolü olarak kullanabiliriz.

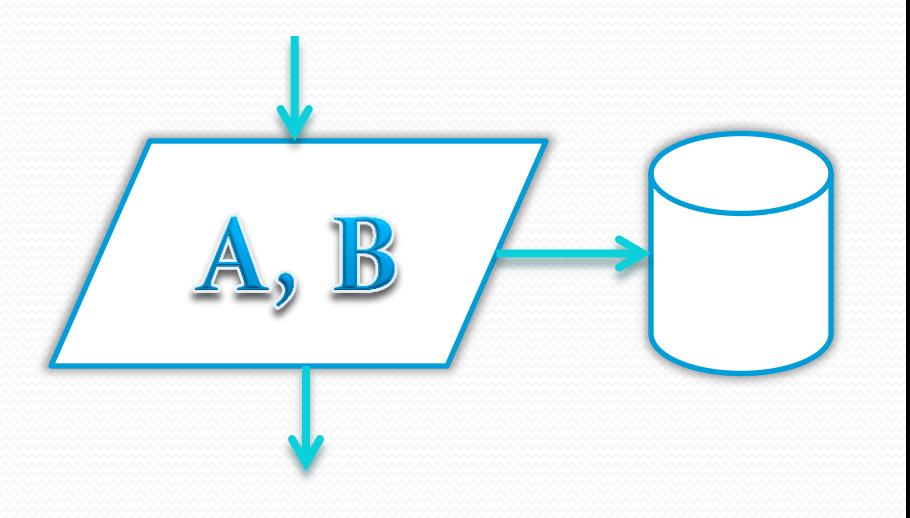

Özellikle atama işlemlerinde kullanılır. Bu işlemler aşağıdakilerden biri olabilir;

- doğrudan değer atama,  $a \leftarrow 5$
- bir değişkenden başka bir değişkene değer aktarımı,  $a \leftarrow b$
- Bir aritmetik veya mantıksal işlemin sonucunu aktarma, a  $\leftarrow$  pi\_sayisi\*d
- Yaygın veya kütüphanede yer alan bir fonksiyonu kullanarak değer aktarma

a  $\leftarrow$  2\*sin(pi sayisi\*b)

- Sağ tarafta yer alacak olan değişkene daha önce
	- ya bir değer atanmış olmalı veya
	- klavyeden bir değer okutulmalı

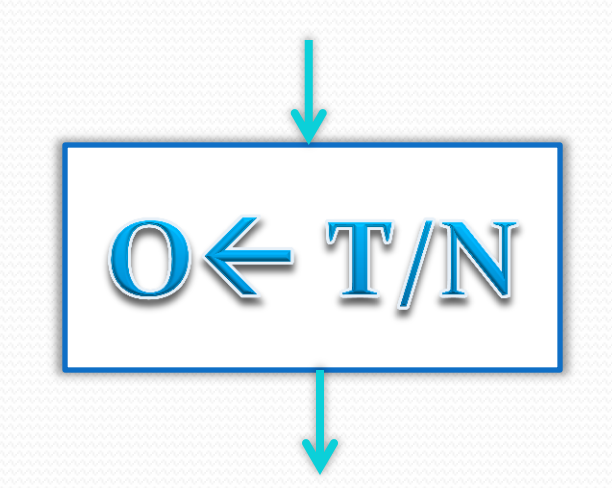

Operatörler;

- Toplama,  $a \leftarrow b + 5$
- Çıkarma,  $a \leftarrow b - 10$
- Çarpma, a  $\leftarrow$  pi sayisi \* d
- Bölme

 $a \leftarrow 3 / d$ 

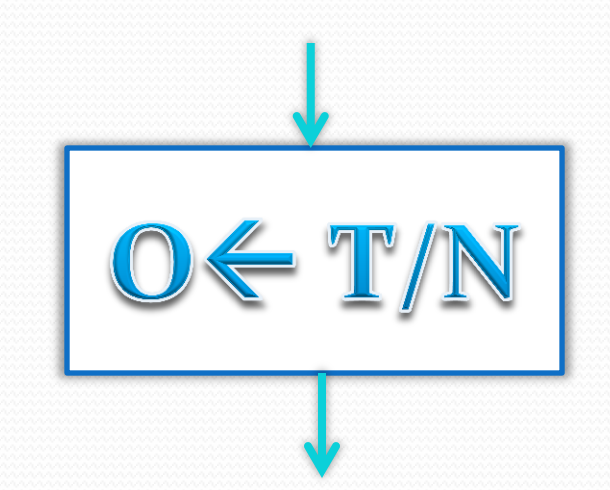

Operatörler;

- Mod Alma (Bölümden Kalan),  $a \leftarrow b$  MOD 5
- Tamsayı bölme,  $a \leftarrow b \setminus 5$
- Üs Alma (Kuvvet).  $a \leftarrow b \land 0.5$

( b'nin karekökünü al, a'ya aktar)

 $a \leftarrow b$  ^ 3 ( b'nin küpünü al, a'ya aktar)

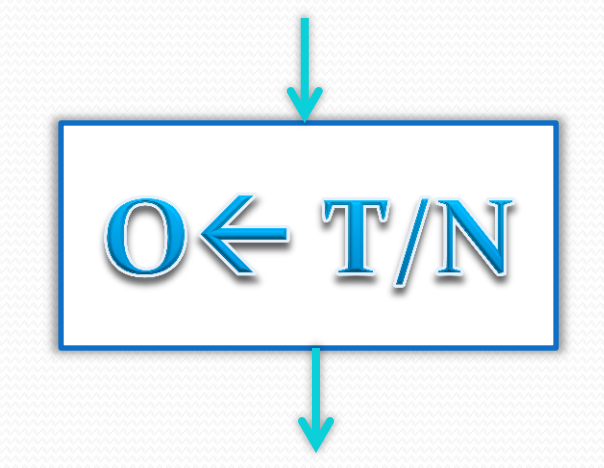

#### Akış Diyagramı: Örnek 1

Ekrana "Merhaba, Dünya!" yazan program için

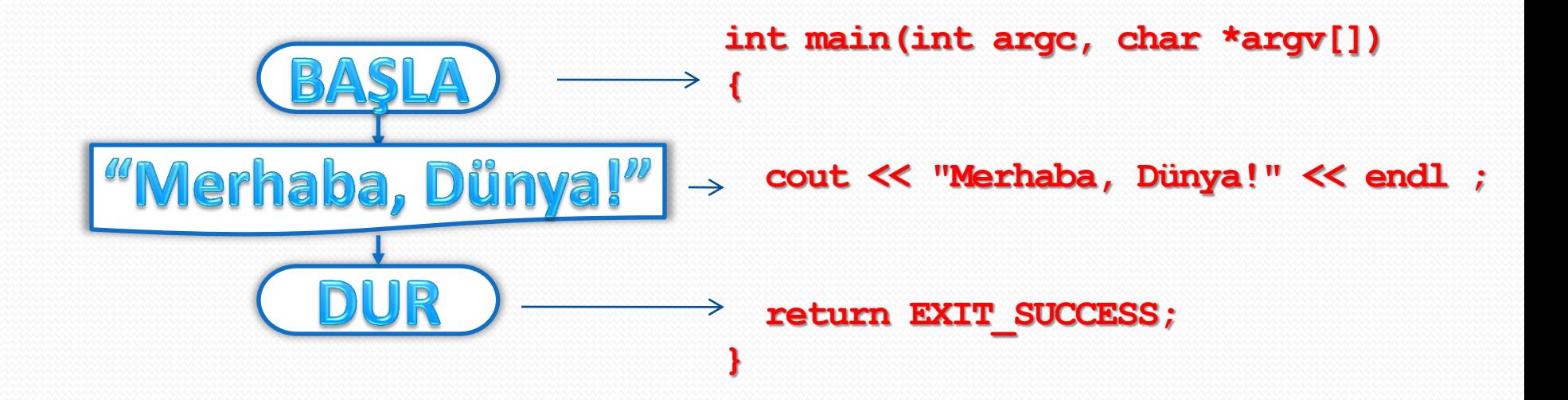

# Akış Diyagramı: Eğer

Bir koşula bağlı olarak çalıştırılacak komutları belirlemek için kullanılır.

Eşkenar dörtgen veya altıgen sembolü ile gösterilir.

Bir girişi iki çıkışı vardır. Çıkışlardan biri koşul olumlu sonuç verirse, diğeri olumsuz sonuç verirse izlenecek komutlara götürür.

Her iki çıkış sonunda bir noktada birleşir.

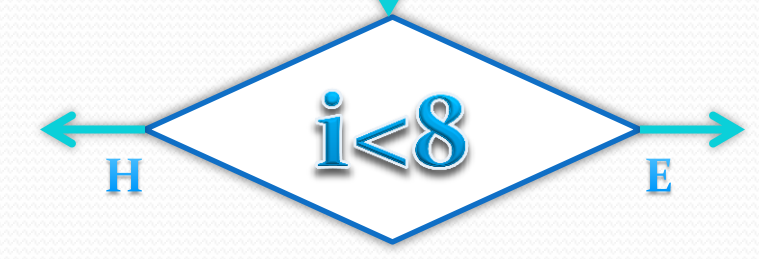

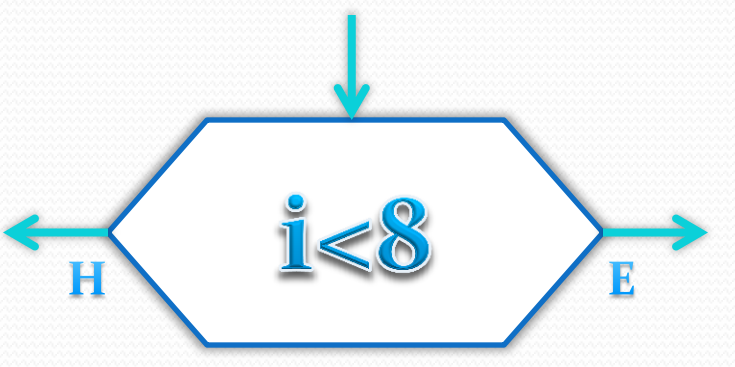

## Akış Diyagramı: Eğer

 B değişkenine a değişkeninin değerinin mutlak değerini atamak istiyorsak (eğer a<0 ise b=-a, değilse b=a olsun);

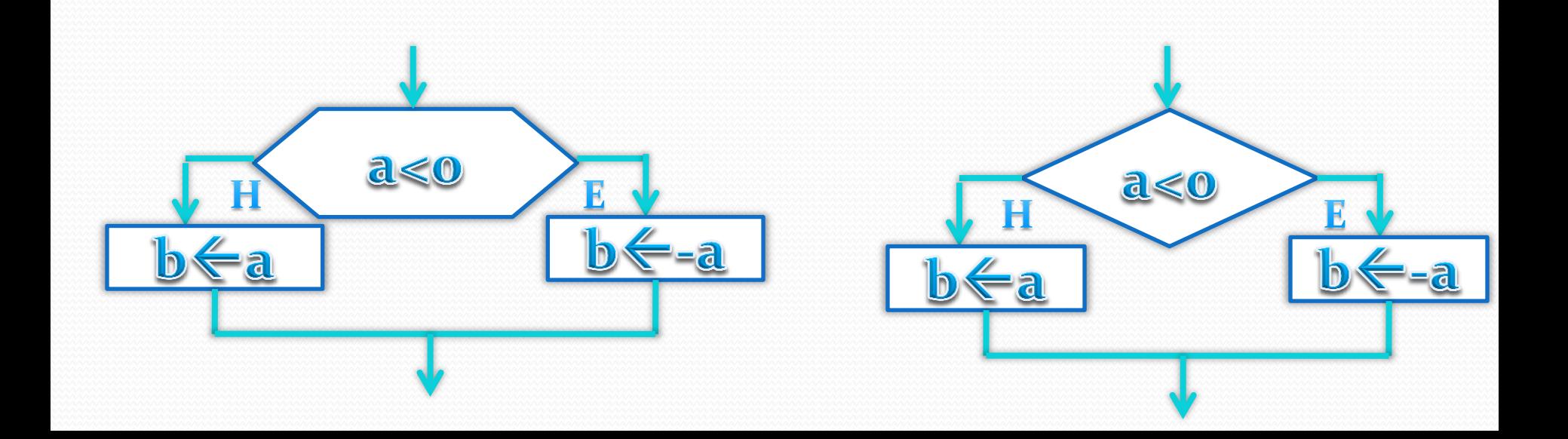

#### Akış Diyagramı:

Diğer semboller yeri geldikçe açıklanacaktır.

# **ODEV**

- **Teslim Tarihi: 16 Ekim 2011 Pazartesi**
- **Kenar uzunlukları verilen bir üçgenin**
- **Üçgen teşkil edip etmediğini**
- **Üçgen teşkil ediyorsa**
	- **Üçgenin cinsini (Eş kenar, ikiz kenar, çeşitkenar)**
	- **Dik üçgen olup olmadığını test eden**
- **Üçgenin ne tür üçgen olduğunu ekrana yazan programın**
- **Akış diyagramı**